- Aucun ami connecté
- 2 100 Zéros connectés
- 436 262 Zéros inscrits
- $\bullet$
- $\bullet$  Gya
	- o Avatar
		- **Profil** 
			- **Identifiants**
			- Études
			- Réglages
			- Contacts
			- **Commandes**

 $\circ$ 

Lisez vos Messages Personnels

# Correction du Q.C.M.

## <= Retour au cours

## Question

A quoi sert une méthode magique ?

Bonne réponse

A intercepter un événement pour appeler une fonction

**•** Explications

Les méthodes magiques sont utilisées pour intercepter un événement, et, dans certains cas, modifier son comportement.

## Question

Quel est le préfixe commun à tout nom de méthode magique ?

Bonne réponse

Le double underscore (\_\_)

**•** Explications

Toute méthode magique commence par \_\_. Il est donc conseillé de ne jamais créer de méthode commençant

par \_\_ afin de ne pas implémenter une méthode magique sans faire exprès.

Question

Quelle méthode est appelée quand on appelle la fonction serialize sur notre objet ?

Bonne réponse

\_\_sleep

#### **•** Explications

La méthode construct est appelée lors de la création de l'objet, wakeup est appelée lorsqu'on appelle la fonction unserialize pour restaurer notre objet et call est appelée lorsqu'on essaye d'appeler une méthode dont on n'a pas accès (elle n'existe pas ou alors elle est privée).

### Question

Lesquelles de ces méthodes ne sont disponibles que depuis PHP 5.3 ?

Bonne réponse

\_\_invoke et \_\_callStatic

#### Explications

Et oui, callStatic et invoke ne sont disponibles que depuis PHP 5.3. Ne soyez donc pas pris de panique si vous voyez des erreurs fatales dû à votre version de PHP.  $\odot$ 

 $\_$ sleep  ${\sf et} \_\_$ wakeup sont disponibles depuis PHP 4.  $\_\_$ construct  ${\sf et} \_\_$ destruct depuis PHP 5.  $\odot$ 

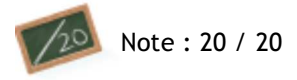

<= Retour au cours